Max Andrade 1 Cristiana Griz 2

## INTRODUÇÃO

# *INTRODUÇÃO AO BIM: uma experiência didática no curso de Arquitetura e Urbanismo*

Este artigo apresenta uma experiência didática de uma disciplina introdutória ao BIM. Essa Disciplina faz parte de um grupo de eletivas, do curso de Arquitetura e Urbanismo da UFPE, que vem experimentando ferramentas, técnicas e métodos de projeto digital (modelagem paramétrica, programação visual, sistemas generativos, prototipagem rápida, realidade virtual e aumentada), dentro de uma abordagem criativa de processo de projeto. A ideia é contrapor a visão tradicional de projeto que considera que ferramentas, técnicas e métodos digitais são conteúdos que não interferem no processo criativo e, por isso, devem ser inseridos em etapas mais avançadas.

A disciplina, de 30 h/a e ofertada no 4º período, foi estruturada em duas partes: (A) Teórica, de introdução ao BIM; (B) Prática, de experimentação BIM, dentro de uma lógica do projeto orientado por informação.

#### AGRADECIMENTOS

Agradecimento aos alunos da disciplina que colaboraram com as experiências.

\* Dado da Legislação Municipo

\*\* Dados do Empreendedor (considerados no exercício)

A parte A da disciplina introduz o BIM e mostra sua importância no contexto da concepção e desenvolvimento de projeto de arquitetura, discutindo colaboração e integração de projeto.

A parte B, que explora competências de Domínio e de Execução, abarca dois conteúdos. O primeiro exercita o projeto paramétrico orientado à informação (Figura 1). A partir de exercícios de modelagem paramétrica para resolução de problemas de estudos de massas usando a programação visual vinculado à software de modelagem BIM, os alunos são levados a avaliar as soluções geradas em termos de desempenho da solução proposta (coeficiente de utilização, área construída,

volume, custo por m<sup>2</sup>, custo total do empreendimento, atendimento à legislação e contextualização no entorno – (Quadro 1). Além dessas informações uma outra tabela gera as áreas em m<sup>2</sup> por pavimento. Tais informações são avaliadas pelos alunos para tomada de decisão, com base nos critérios pré-estabelecidos e contidos nas tabelas. O segundo conteúdo introduz os alunos na modelagem BIM, através do desenvolvimento de um estudo preliminar de projeto de arquitetura, com base em critérios de área, dimensão e aspectos espaciais. Os alunos discutem as propostas e desenvolvem uma solução de projeto a partir de critérios préestabelecidos.

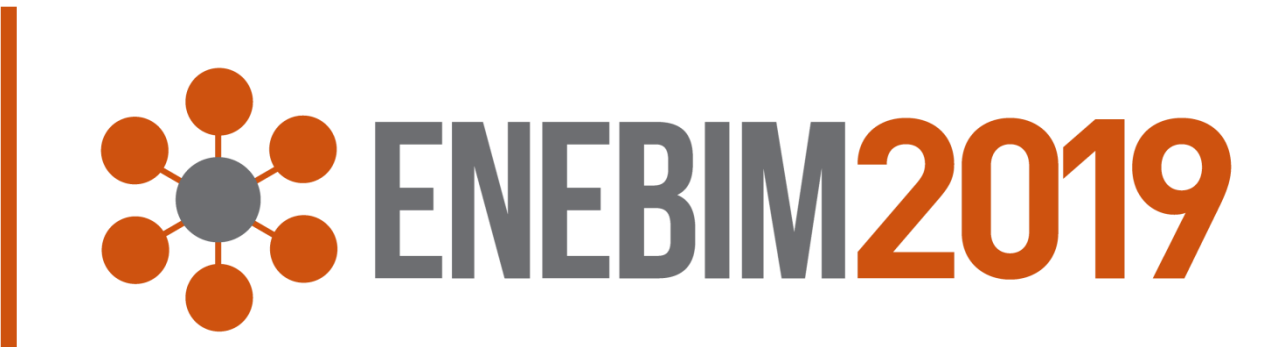

Embora poucas disciplinas venham abordando os conteúdos relacionados ao BIM no Curso de Arquitetura e Urbanismo da UFPE a disciplina discutida nesse trabalho, de caráter teórico e experimental, mostra ao aluno a importância da informação para as decisões de projeto e como o BIM pode auxiliar nessas práticas dentro de uma abordagem criativa da produção do espaço construído.

Figura 1: Sequência do Estudo de Massas: Do conceito é definido o algoritmo em software de programação visual (A); e, transformado em modelo geométrico em software BIM (B); Nesse software são gerados dados automáticos sobre área, volume, Coeficiente de Utilização, Gabarito, etc.(C); Também são gerados automaticamente áreas/volumes por pavimento (D) e Fachadas (E); O modelo é exportado e visualizado no Google Earth (F); O ciclo A à F se repete até se chegar a solução desejada. Nesse momento é gerado um modelo STL e impresso (G).

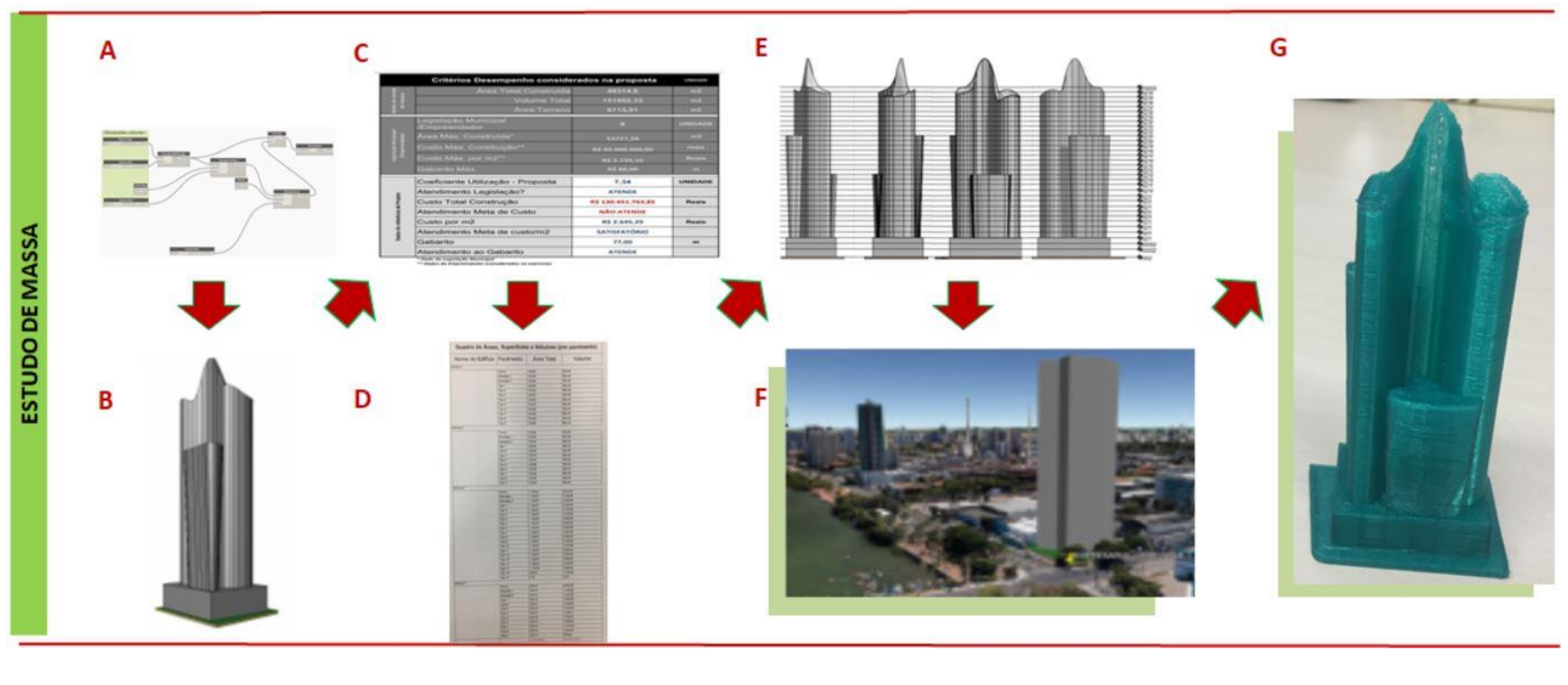

1- Universidade Federal de Pernambuco (UFPE), max.andrade@ufpe.br 2- Universidade Federal de Pernambuco (UFPE), crisgriz@gmail.com

#### A EXPERIÊNCIA

## LIÇÕES APRENDIDAS

Modalidade: Experiências didáticas realizadas

Quadro 1: Os critérios usados no estudo de massa eram gerados automaticamente, a partir dos estudos

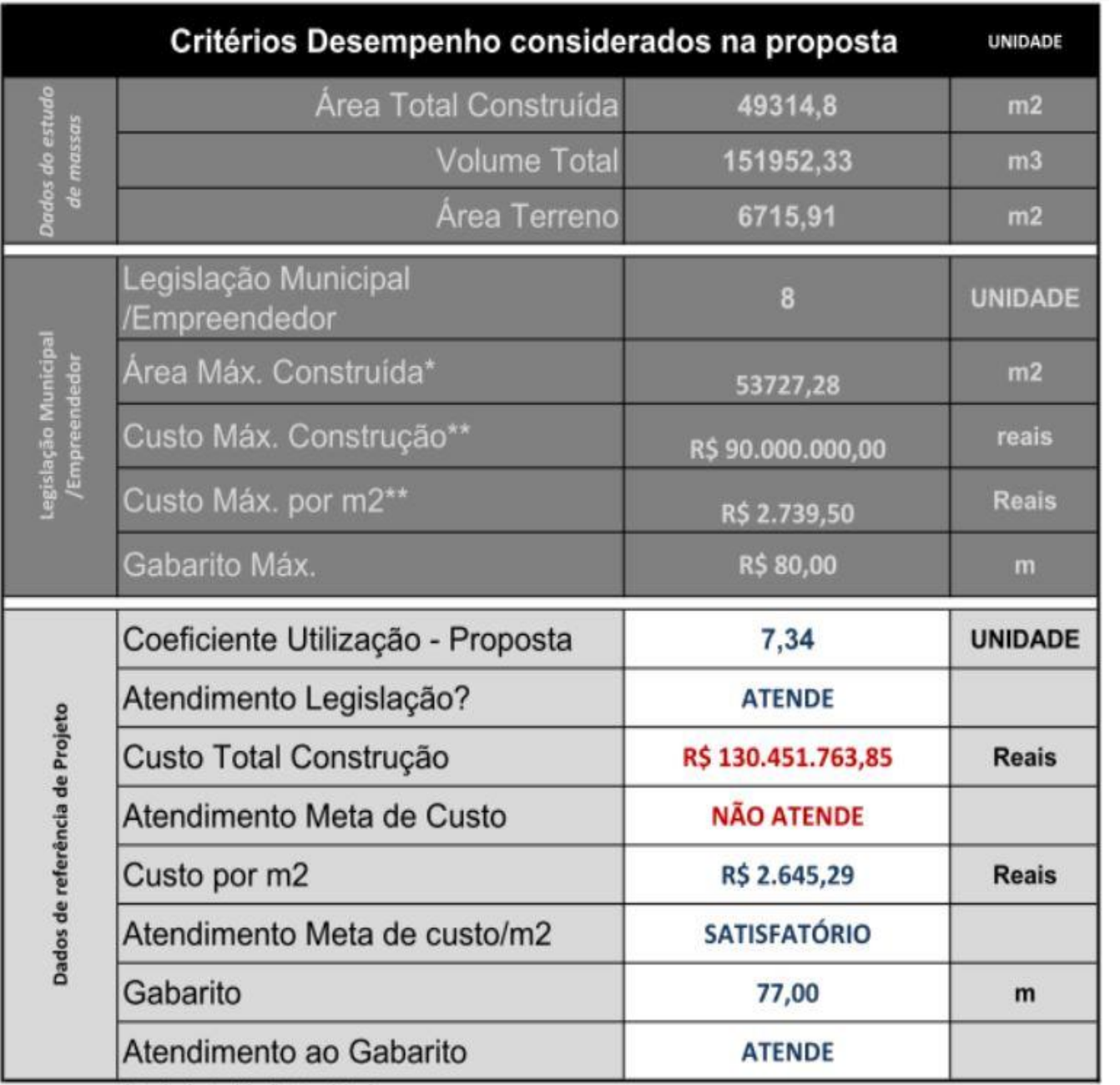